## 认证电子书

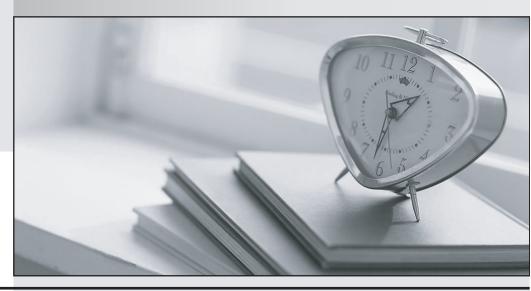

质 量 更 高 服 务 更 好

半年免费升级服务

http://www.itrenzheng.com

Exam : 305-300

Title: LPIC-3: Virtualization and

Containerization - Exam

305, version 3.0

Version: DEMO

- 1. Which file in acgroupdirectory contains the list of processes belonging to this cgroup?
- A. pids
- B. members
- C. procs
- D. casks
- E. subjects

Answer: C

- 2. Which of the following are true regarding the CPU of a QEMU virtual machine? (Choose two.)
- A. The CPU architecture of a QEMU virtual machine is independent of the host system's architecture.
- B. Each QEMU virtual machine can only have one CPU with one core.
- C. For each QEMU virtual machine, one dedicated physical CPU core must be reserved.
- D. QEMU uses the concept of virtual CPUs to map the virtual machines to physical CPUs.
- E. QEMU virtual machines support multiple virtual CPUs in order to run SMP systems.

Answer: A E

- 3.Ifdocker stackis to be used to run a Docker Compose file on a Docker Swarm, how are the images referenced in the Docker Compose configuration made available on the Swarm nodes?
- A. docker stack builds the images locally and copies them to only those Swarm nodes which run the service.
- B. docker stack passes the images to the Swarm master which distributes the images to all other Swarm nodes.
- C. docker stack instructs the Swarm nodes to pull the images from a registry, although it does not upload the images to the registry.
- D. docker stack transfers the image from its local Docker cache to each Swarm node.
- E. docker stack triggers the build process for the images on all nodes of the Swarm.

Answer: C

- 4. Which of the following resources can be limited by libvirt for a KVM domain? (Choose two.)
- A. Amount of CPU lime
- B. Size of available memory
- C. File systems allowed in the domain
- D. Number of running processes
- E. Number of available files

Answer: AB

- 5. What is the purpose of the commandvagrantinit?
- A. It executes a provisioning tool in a running box.
- B. It starts a Vagrant box.
- C. It creates a Vagrant configuration file.
- D. It installs Vagrant on a Linux host.
- E. It downloads a Vagrant box.

Answer: C